# **WIEGAND USB Converter**

Data Sheet

The WIEGAND USB Converter connects a wiegand interface to a PC via USB. It decodes the wiegand signal and outputs the data into any PC application which accepts keyboard entry.

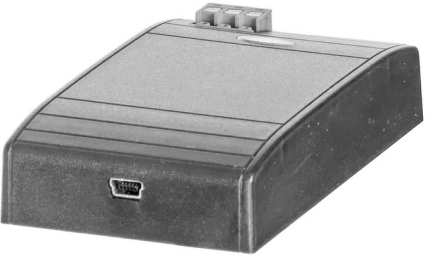

A 10 way DIP switch on the back of the unit is used to select the required output format. A green LED is used to indicate a successful data transfer and a red LED indicates an error condition.

The reader has a mini B USB socket and when connected to the PC the device enumerates as a Human Interface Device (HID class).

#### **Specifications**

- Power requirements: USB bus powered. Current consumption 60 mA (typical)
- 3 wire wiegand interface, GND, Data 0, Data 1: 3V to 5V levels
- Wiegand input formats supported: 26 bit, 34 bit, 37 bit, 42 bit, 44 bit; with parity checking
- Output formats supported: Hexadecimal or decimal digits with or without leading zeros
- Output length formats: 40, 32, 24 or 16 bit number
- **•** Termination options: None, ENTER
- Operating temperature range: 0 °C to +50 °C
- Weight: 55 grams
- Dimensions: Reader 100 x 59 x 21 mm

#### **Connections**

To install the wiegand USB converter:

Connect the wiegand interface to GND, Data 0, Data 1 of reader.

Connect the converter to the PC with a mini B USB cable.

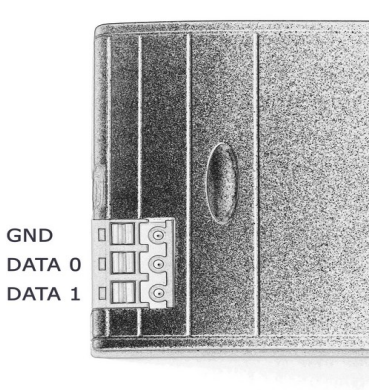

#### **Output Mode Selection**

The 10 way switch is used to select the output format, length and termination as per the following tables:

# **Leading zeros (SW1)**

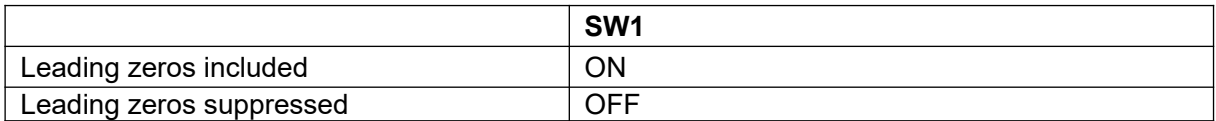

### **Decimal/hexadecimal (SW2)**

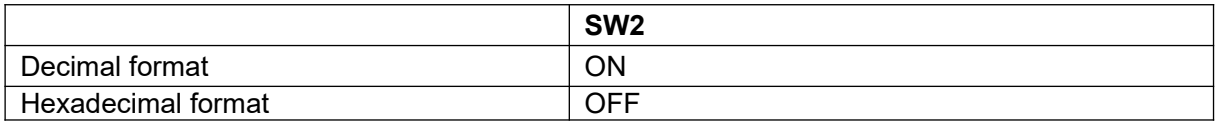

## **Length (SW3 and SW4)**

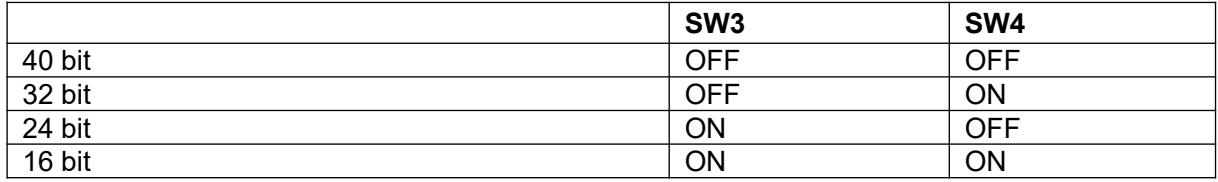

### **Special formats**

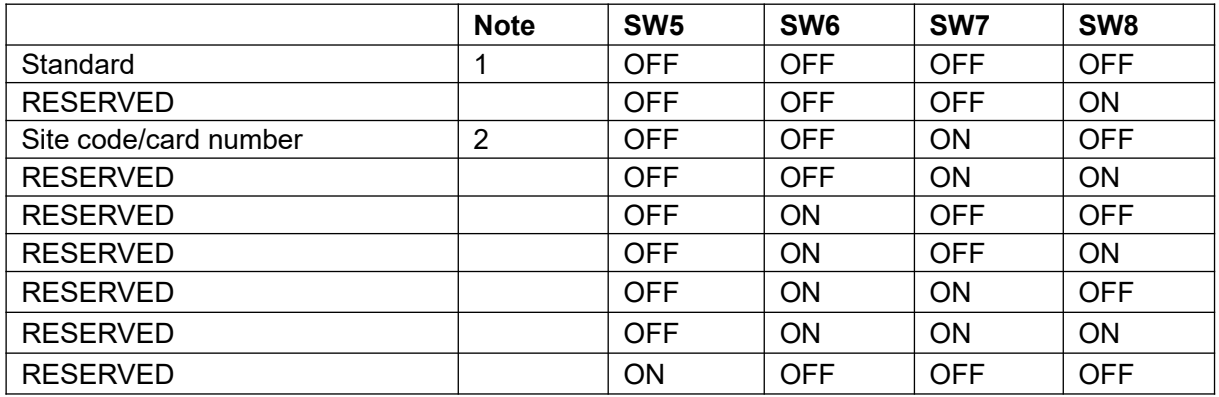

#### **Notes:**

1. SW1-4 will determine format

2. When Site Code/card number is selected site code is always 8 bits and card number is always 16 bits. SW1, SW3, SW4 are ignored.

### **Termination (SW9)**

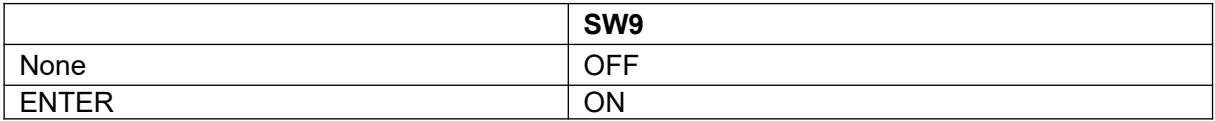

# **Keyboard layout (SW10)**

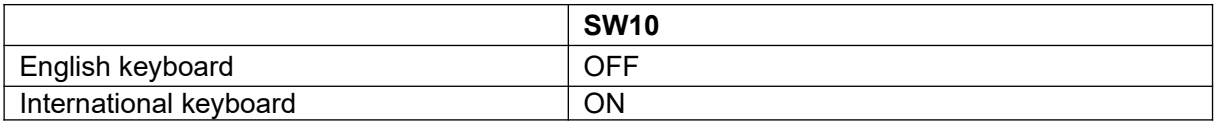

If SW10 is ON the converter outputs ASCII codes instead of scancodes. This has the advantage of being keyboard independent, but the output speed is slower.